## **FAQ (ENGLISH VERSION)**

Category: SSM Digital Certified True Copy (DCTC) QR Code Reader

| QUESTION                                                       | ANSWER                                                                                                    |
|----------------------------------------------------------------|----------------------------------------------------------------------------------------------------|
| What is SSM Digital Certified True Copy (DCTC) QR Code Reader? | This is an application that provides service to verify and validate the authenticity of the Digital Certified True Copy (CTC) documents or products issued by the Companies Commission of Malaysia (SSM) via a mobile application. |
| How do I access this application?                              | This application can be accessed by downloading the SSM DCTC QR READER application onto a smartphone from the Google Play (Android), App Store (iOS) or Huawei AppGallery.                                                         |
| Are there any charges for downloading this application?        | No. This application can be downloaded for free.                                                                                                    |
| How do I use this application?                                 | <ul> <li>i. Click the MySSM icon on your smartphone;</li> <li>ii. MySSM homepage will be displayed;</li> </ul>                                                                                                    |
|                                                                | What is SSM Digital Certified True Copy (DCTC) QR Code Reader?  How do I access this application?  Are there any charges for downloading this application?                                                                         |

| NO | QUESTION | ANSWER                                                                                                    |
|----|----------|----------------------------------------------------------------------------------------------------|
|    | QUESTION | SSM DCTC QR Code Reader  Welcome User  TAP SCREEN TO SCANI  BUILDINGS OF HALLES HALLEST A CHICKER  SCHOOL COMPANIC CONTROL OF HALLEST A CHICKER  COMPANIC CONTROL CONTROL OF HALLEST A CHICKER  COMPANIC CONTROL CONTROL OF HALLEST A CHICKER STANDARD OF HALLEST A CHICKER STANDARD |
|    |          | iii. Click on the SSM DCTC QR Code Reader icon;                                                                                                    |

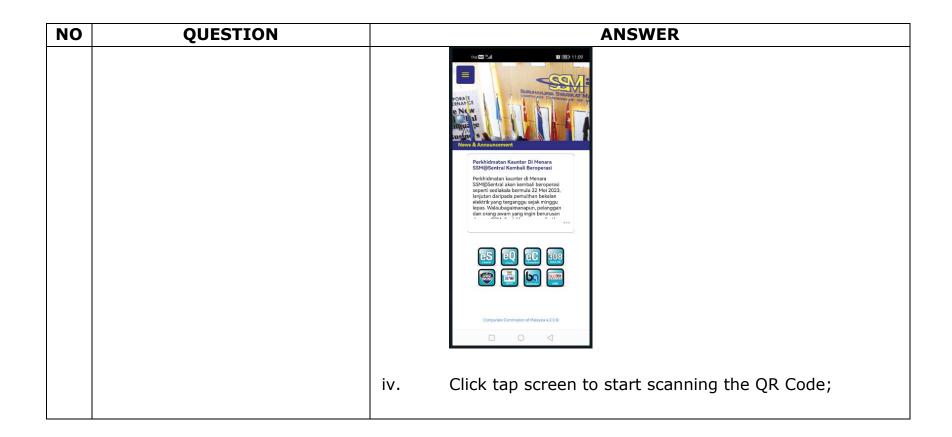

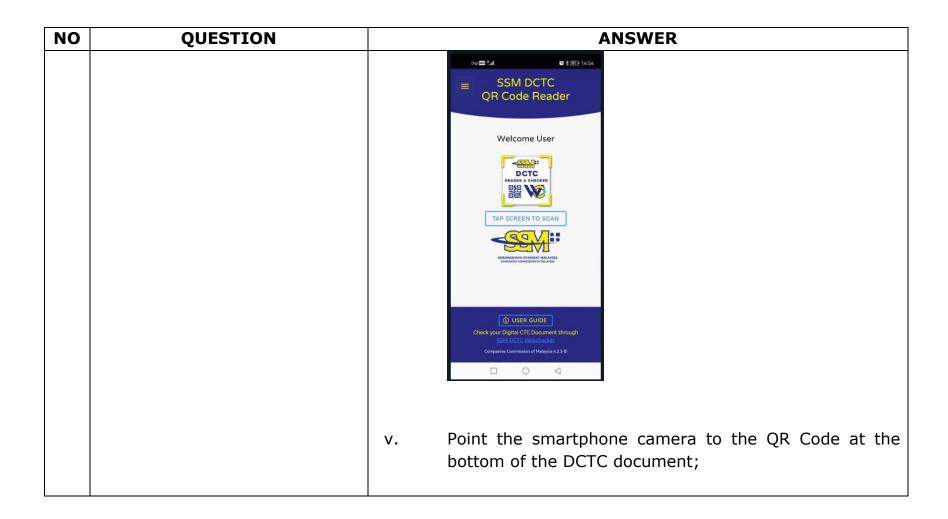

| NO | QUESTION                                                                                                   | ANSWER                                                                                                    |
|----|----------------------------------------------------------------------------------------------------|----------------------------------------------------------------------------------------------------|
|    |                                                                                                    | BORANG D (KAEDAH IJ)  PERAKUAN PEMBAHARUAN PENDAGTARAN AKTA PENDAGTARAN PENDAGTARAN PENDAG |
|    |                                                                                                    | vii. Verify that the copy displayed on the smartphone is the same as the printed copy.                                                                                                    |
| 5. | Why does the QR Code scan result shows "CTC record is valid. The document is not available. Please contact | This notification will be displayed if a successful search is performed but the DCTC product or document is not available in SSM's records.                                                                                                    |
|    | <pre>enquiry@ssm.com.my further clarification"?</pre>                                                      | For any inquiries or complaints, please submit to <a href="mailto:enquiry@ssm.com.my">enquiry@ssm.com.my</a> .                                                                                                    |

| NO | QUESTION                                                     | ANSWER                                  |
|----|--------------------------------------------------------------|-----------------------------------------|
|    |                                                              |                                         |
| 6. | ,                                                            | , , , , , , , , , , , , , , , , , , , , |
| 7. | Why does the QR Code scan result show "Invalid CTC QR Code"? | , ,                                     |

## **FAQ (ENGLISH VERSION)**

Category: SSM Digital Certified True Copy (DCTC) Web Checker

| NO | QUESTION                   | ANSWER                                                                                           |
|----|----------------------------|--------------------------------------------------------------------------------------------------|
| 1. | What is the SSM Digital    | This is a system that provides services to verify and validate the                               |
|    | Certified True Copy (DCTC) | authenticity of the Digital Certified True Copy (CTC) document issued                            |
|    | Web Checker?               | by the Companies Commission of Malaysia (SSM) via the web.                                       |
|    |                            |                                                                                                  |
| 2. | How do I become a user of  | (a) Open the internet browser and type <a href="https://ssm4u.com.my;">https://ssm4u.com.my;</a> |
|    | this web checker?          | (b) Click "REGISTER" to register and obtain your user ID;                                        |
|    |                            | (c) Click "SIGN IN" and key in the user ID and password if the                                   |
|    |                            | user is a registered user of SSM4U; and                                                          |
|    |                            | (d) Click icon "DCTC READER & CHECKER".                                                          |
|    |                            |                                                                                                  |
|    |                            | The Web Checker screen will appear.                                                              |
|    |                            |                                                                                                  |
| 3. | How do I search for DCTC   | Once the web checker screen is displayed, key in the "Serial Number"                             |
|    | documents or products      | stated below the QR Code on the DCTC document. (Example:                                         |
|    | through this web checker?  | MY1911060833420 or EI1911041607293)                                                              |
|    |                            |                                                                                                  |
|    |                            | Please click on the "I'm not a robot" in the reCAPTCHA box.                                      |
|    |                            | reCAPTCHA box is mandatory to be completed. Once checked, click on                               |
|    |                            | the "Search" button.                                                                             |
|    |                            |                                                                                                  |
|    |                            | The message "Field Serial No: is mandatory" will be displayed if the                             |
|    |                            | serial number is incomplete.                                                                     |
|    |                            |                                                                                                  |

| NO | QUESTION                                                                                                    | ANSWER                                                                                                    |
|----|----------------------------------------------------------------------------------------------------|----------------------------------------------------------------------------------------------------|
|    |                                                                                                    | The DCTC document will be displayed if the search is successful.                                          |
| 4. | Why does the search result show "CTC record is valid. The document is not available. Please contact enquiry@ssm.com.my for further clarification"? | product or document is not available in SSM's records.  For any inquiries or complaints, please submit to |
| 5. | Why does the search result show "CTC document generated with expired public key. Please contact enquiry@ssm.com.my for further clarification."     | · · · · · · · · · · · · · · · · · · ·                                                                     |
| 6. | Why does the search result shows "Invalid Serial No"?                                                                                              | This message will be displayed if the serial number was not issued by SSM.                                |

Prepared by:

Business Development Section Marketing and Business Development Division Suruhanjaya Syarikat Malaysia 31 October 2023